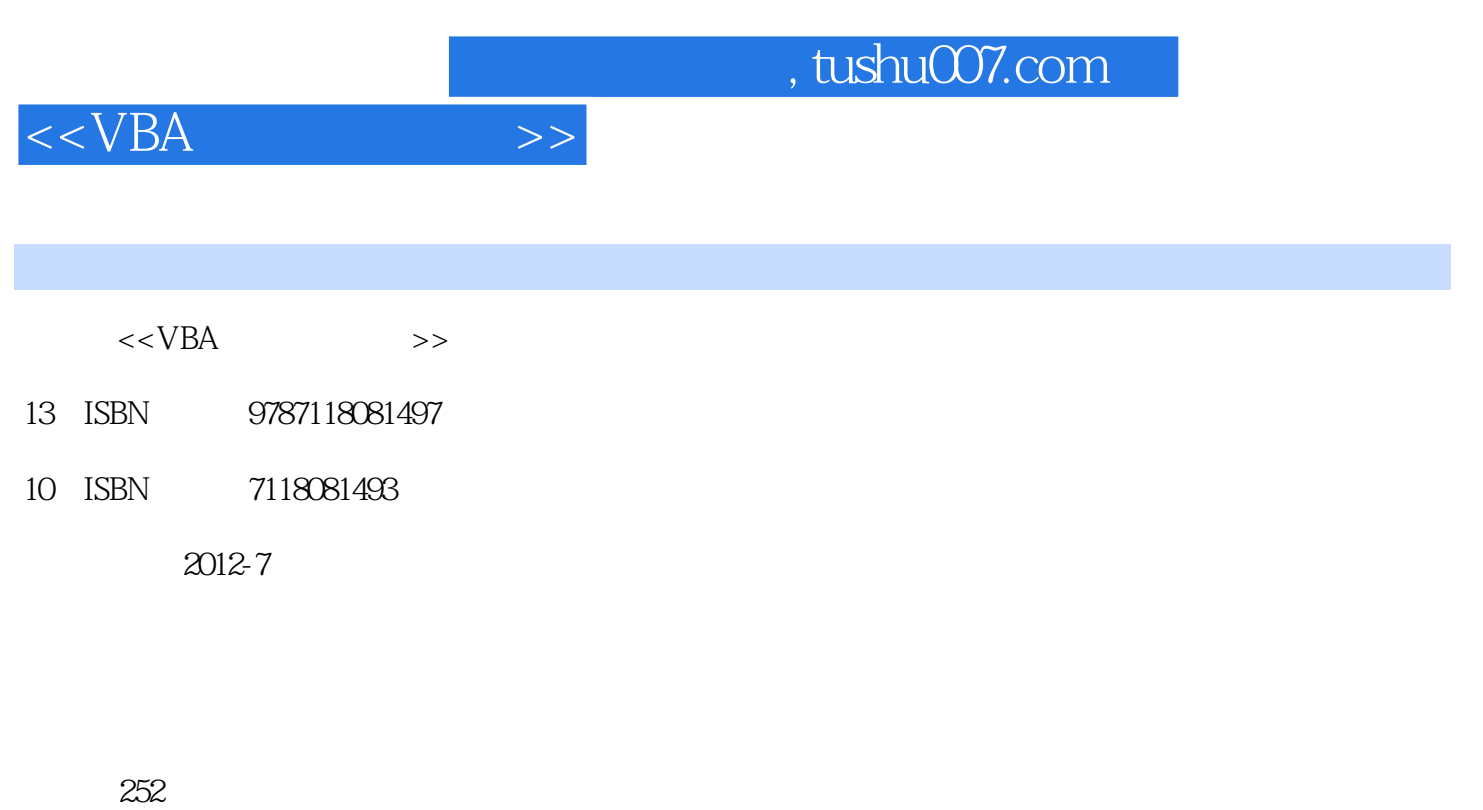

extended by PDF and the PDF

更多资源请访问:http://www.tushu007.com

字数:423000

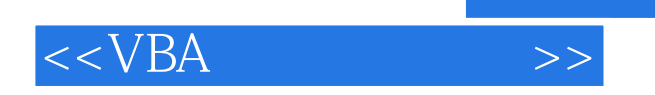

 $VBA$ 绍Office 2003 VBA

 $VBA$ 

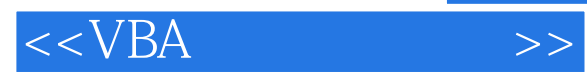

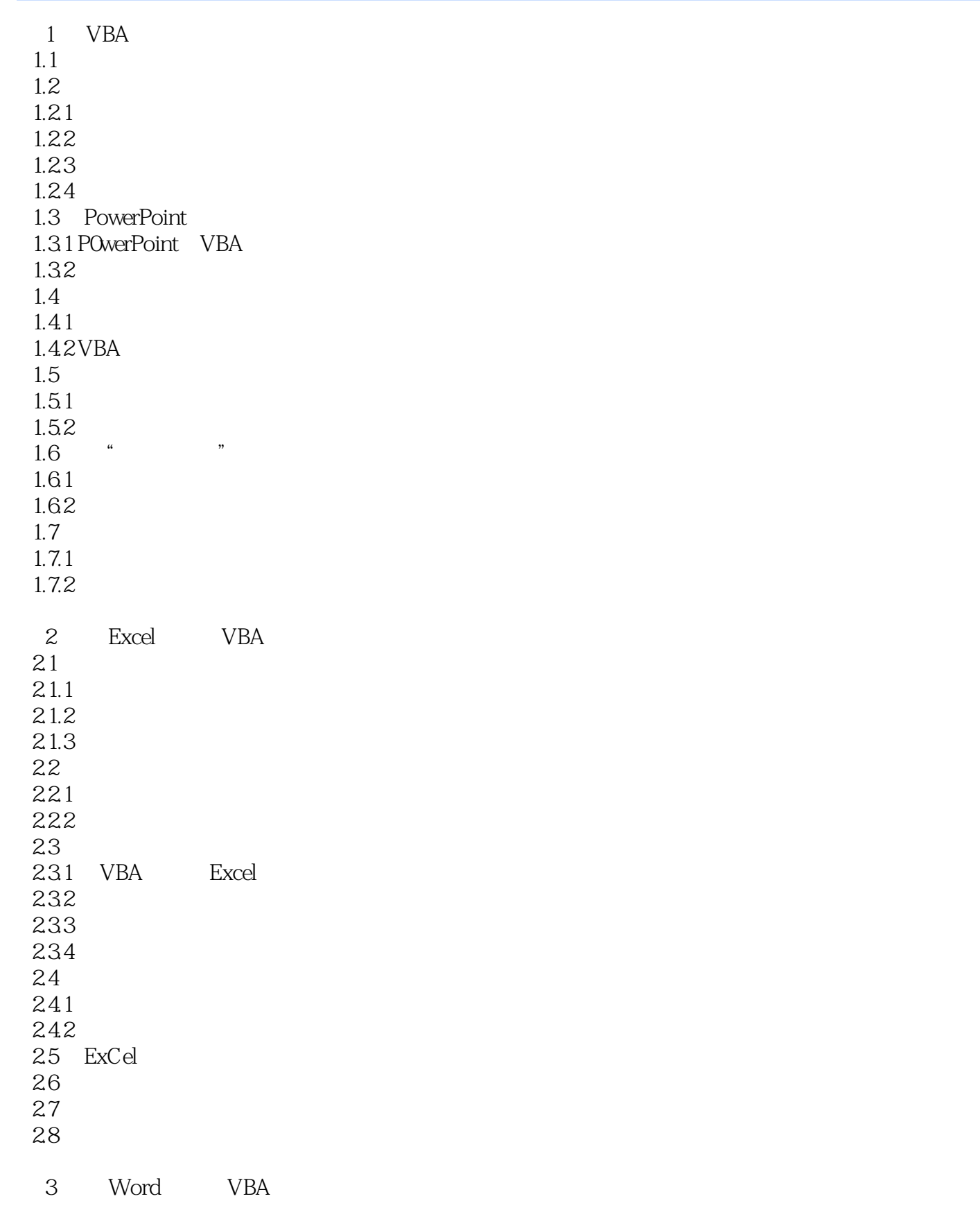

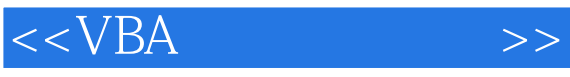

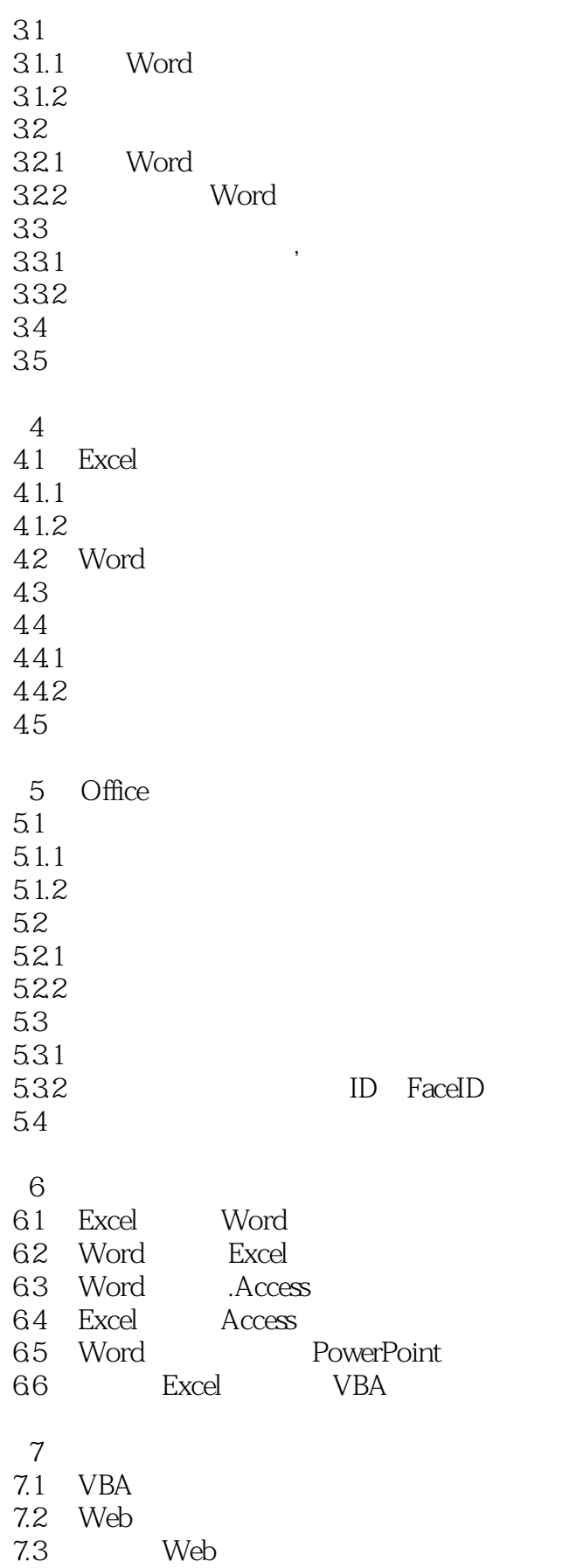

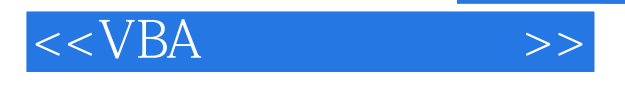

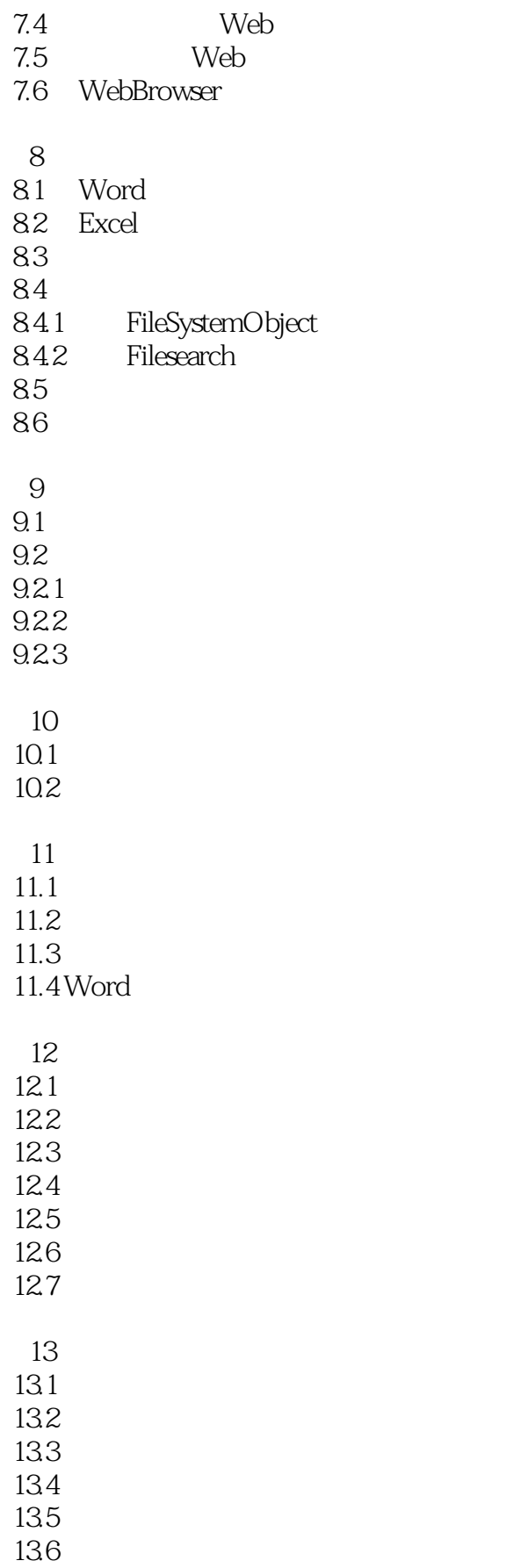

## $<  $>>$$

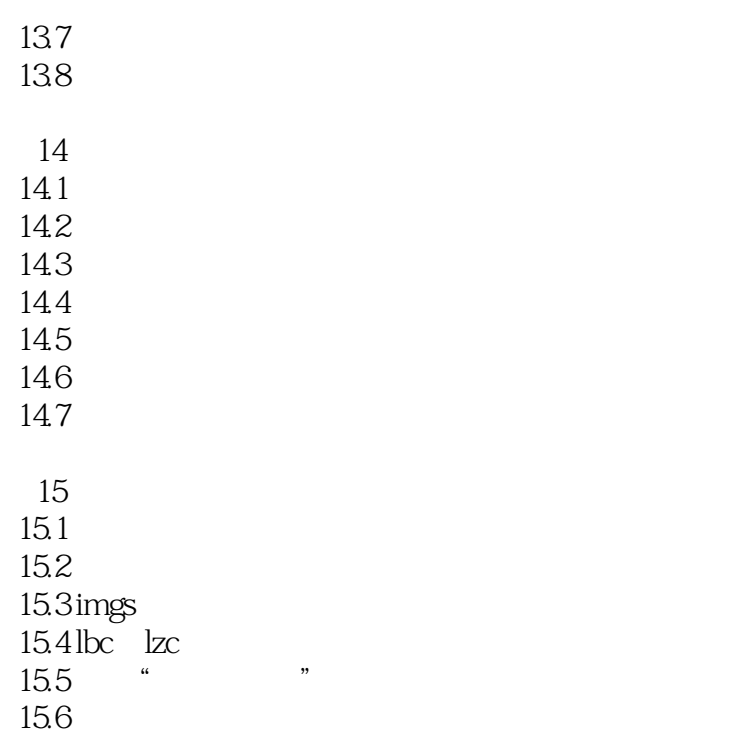

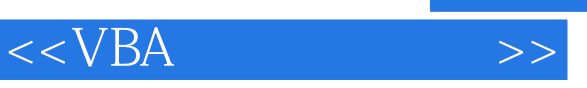

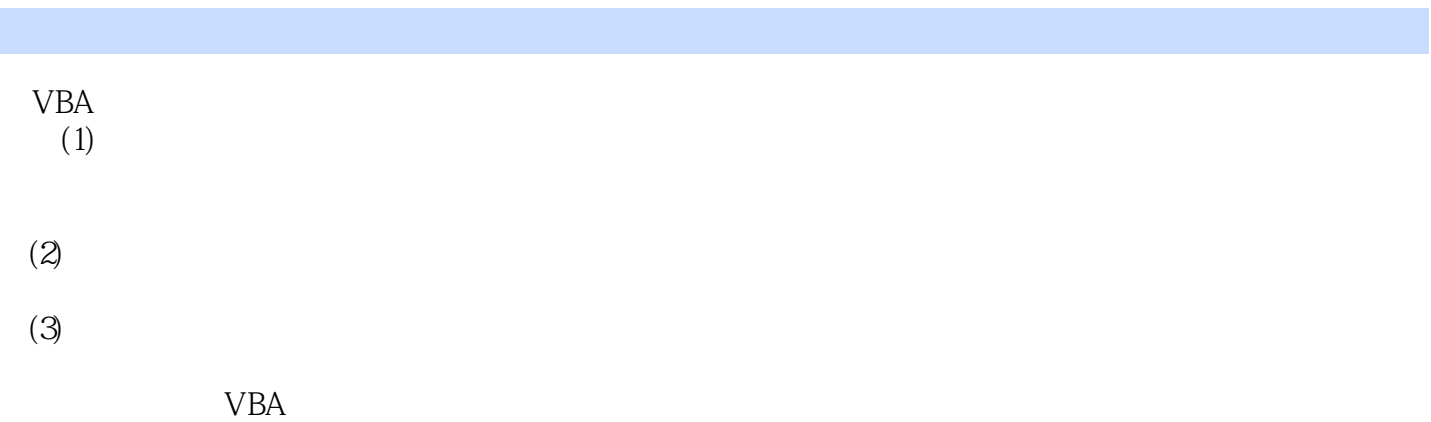

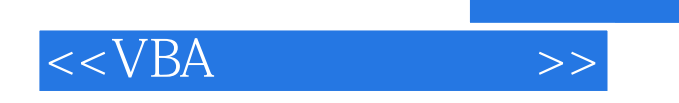

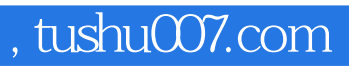

本站所提供下载的PDF图书仅提供预览和简介,请支持正版图书。

更多资源请访问:http://www.tushu007.com